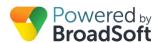

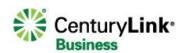

# Using My Site

# **My Site Dashboard Overview**

The My Site dashboard provides the BroadCloud PBX customer Administrator a portal for managing users, features, and devices for a specific site. This tool also provides a reporting mechanism for call history, as well as a notes facility.

# **General Use Tips**

# Common elements throughout the My Site layout:

Menu tabs with icon and hover-over text

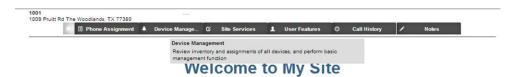

#### **Drop-down Menus**

For the Site Services and User Features, quickly navigate to the specific feature you are managing.

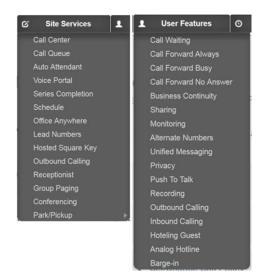

#### Collapsible site list

Hide or display the site selection list.

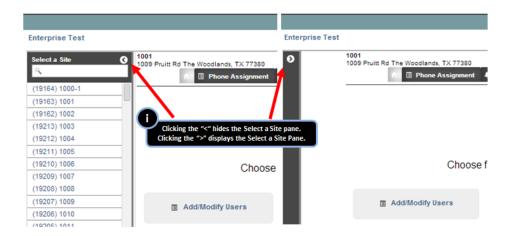

#### Collapsible left-hand menu

For tabs with menu buttons on the left side of the panel, hide or display these selections as needed.

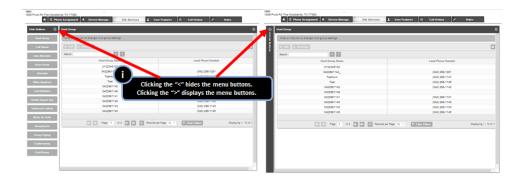

## Consistent method of opening line items for editing

When presented with multiple line items, users select the row for that item, then click the edit button.

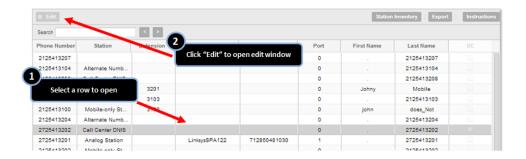

# Collapsible editing panes

Conserve screen space by hiding the editing pane.

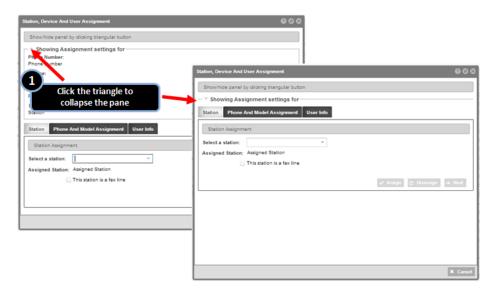

## **Tabbed panes in editing windows**

Clearly labeled and usable means of selecting different panes within editing screens.

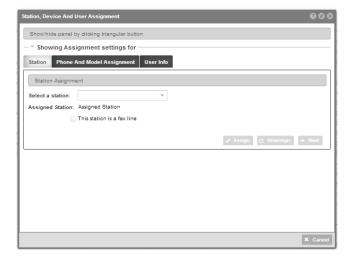

#### Customizable table view

Sort, show/hide, or rearrange order of columns in a table.

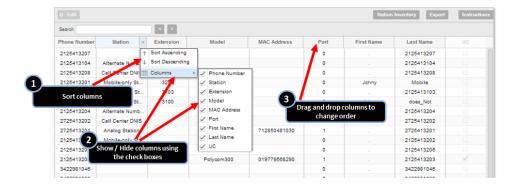

#### Search table

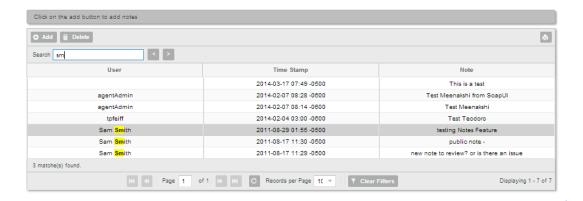

#### Filter columns

Filter contents of the column. Uses fuzzy logic to find the text search string anywhere within the table. Clear filters resets the view.

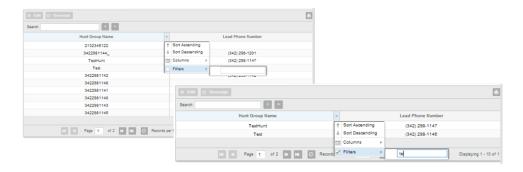

#### On-screen help.

Find help with the feature/function you are performing by clicking the button.

Manage Table size, page viewed, and refresh data

Select number of records to view, navigate page number, and refresh table data.

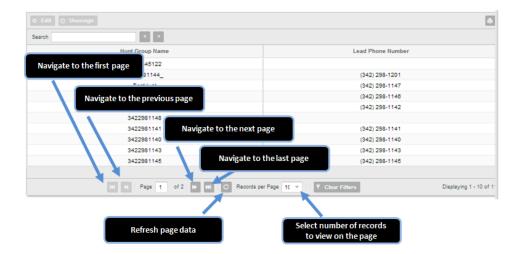

# **Overview of Menu Tabs**

#### Home

Quick links to common tasks

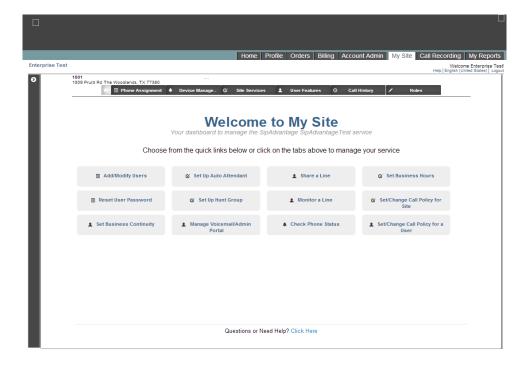

#### **Phone Assignment**

Create users and assign them telephone numbers, stations, and phones. Manage user profiles, extension, and reset passwords. Bulk site assignment functions are available.

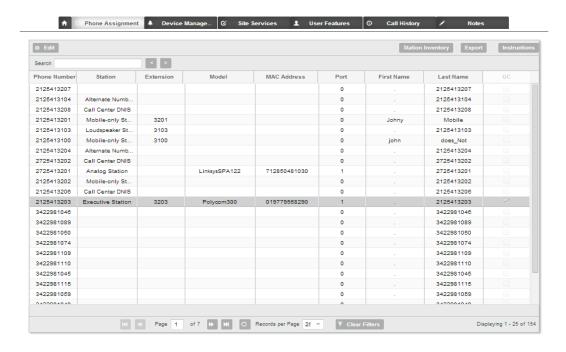

#### **Device Management**

View list of phones and clients assigned to the site. Manage and view status of phones.

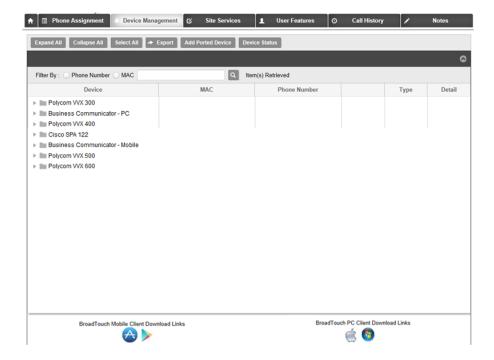

## **Site Services**

Configure and manage services, features, and calling plans available to the site.

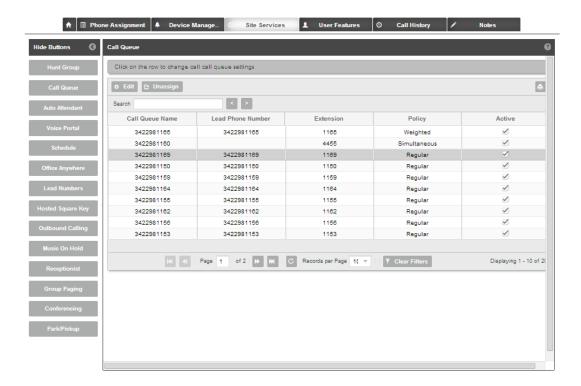

# **User Features**

Edit features and calling plans for specific users on the site.

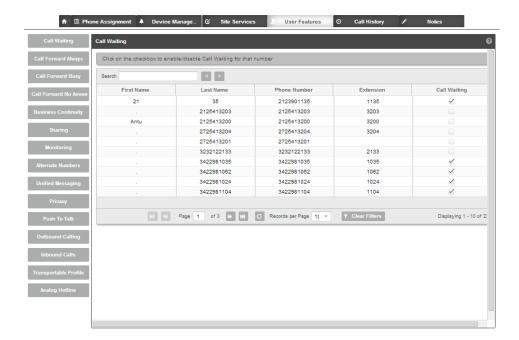

## **Call History**

View call history data for users and numbers on the site. Call history can be exported for analysis and use apart from the dashboard.

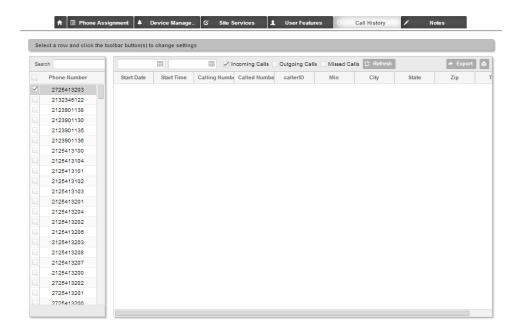

#### **Notes**

Add and edit notes for administrators on the site.

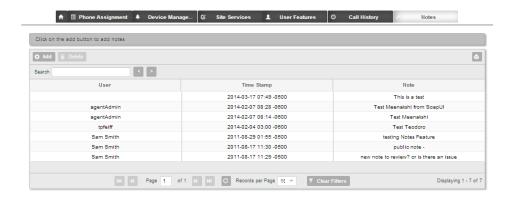